# **Offline in HTML5**

**Petr Kunc, LaSArIS 18. 9. 2013**

### **WHY?**

- offline **web** application
- migration from desktop
- cooperation
- mobile connection
- "bad click"
- syncing?

## **HOW?**

- WebStorage
- Databases
- FileAPI
- Offline Detection
- Application Cache

### **Web Storage**

- store dynamic data
- desktop apps

…

- web apps on server
- Cookies, userData, LSO, Gears, Air, Flash,
- localStorage and sessionStorage

#### **Interface**

interface **Storage** {

readonly attribute unsigned long **length**; DOMString? **key**(unsigned long index); getter DOMString **getItem**(DOMString key); setter creator void **setItem**(DOMString key, DOMString value);

deleter void **removeItem**(DOMString key); void **clear**();

};

### **Example**

if (window.localStorage) {

//these three examples of setting data is equivalent

```
localStorage["key"] = "data";
```
localStorage.setItem("key","data");

```
localStorage.key = "data";
```
//these three examples of getting data is equivalent

```
output = localStorage["key"];
```

```
output = localStorage.getItem("key");
```
output = localStorage.key;

}

#### **Databases**

- Dead WebSQL
- IndexedDB
- object store mechanism
- cursors, ranged queries, indexes
- asynchronous API

```
//standard synchronous data access
//usually developers obtain data by assigning
//a returned value of some method to a 
//variable
result = database.get("key");
```

```
//Indexed DB asychnronous request:
var request = objectStore.get("key");
request.onerror = function(event) {
//when IndexedDB fails when obtaining the key,
//it triggers the onerror function
};
request.onsuccess = function(event) {
console.log("Value of key is " + request.
result.value);
};
```
### **File API**

- sandbox
- dialog window
- asynchronous

readAsBinaryString readAsText readAsDataURL readAsArrayBuffer

### **Online/offline**

• window.navigator.onLine (2 events - online and offline)

- appcache
- Comet, polling
- WebSockets

### **Application cache**

- main offline technology
- caching in browsers
- explicit control
- list of files and rules
- linked in html tag

#### <!DOCTYPE HTML>

<html manifest="manifest.appcache">  $\langle$ /html $>$ 

#### **Browsers**

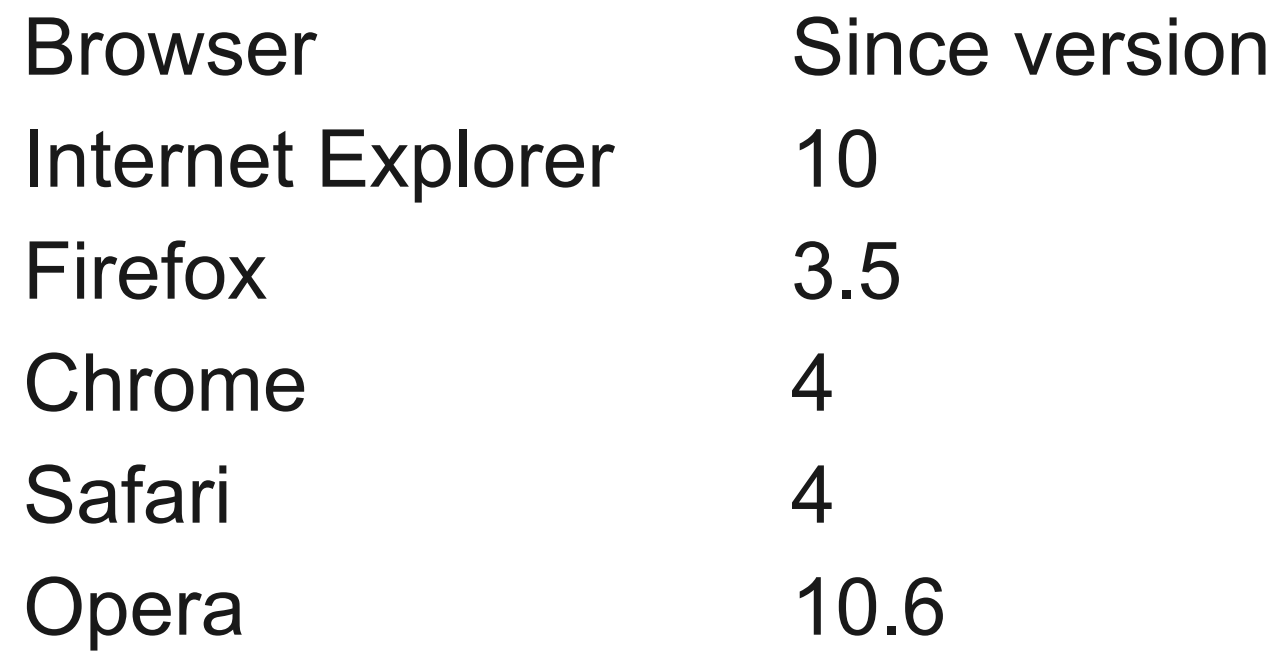

### **Limits**

- Limits vary in browsers (from 10 MB to unlimited)
- Reactions vary in browsers (from prompt to decline)

#### **Structure**

● First line

CACHE MANIFEST

- blank lines
- comments (#)
- section headers
- section data

CACHE MANIFEST #VERSION: 2013-04-18 16:45 #the explicit section is default, no #need for CACHE: CACHE: styles/default.css scripts/main.js http://code.jquery.com/1.9.1.min.js FALLBACK: /images/avatars/ images/offline.png / /offline.html NETWORK:  $\star$ 

SETTINGS: prefer-online NETWORK:

# login page should not be cached

# credentials need to be sent to server login.php

# forbid to cache any resources in authorized section of web

/authorized

# access to any API URL has to be online <http://api.twitter.com>

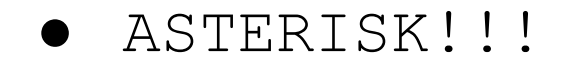

FALLBACK:

#everything from /images/avatars #prefix link to default image /images/avatars/

/images/avatars/default.png #every other resource from /images/ #prefix link to offline.png

/images/ /images/offline.png

#any URL not matching the two above #link to offline.html

/ /offline.html

### **Settings**

● Currently only one PREFER-ONLINE

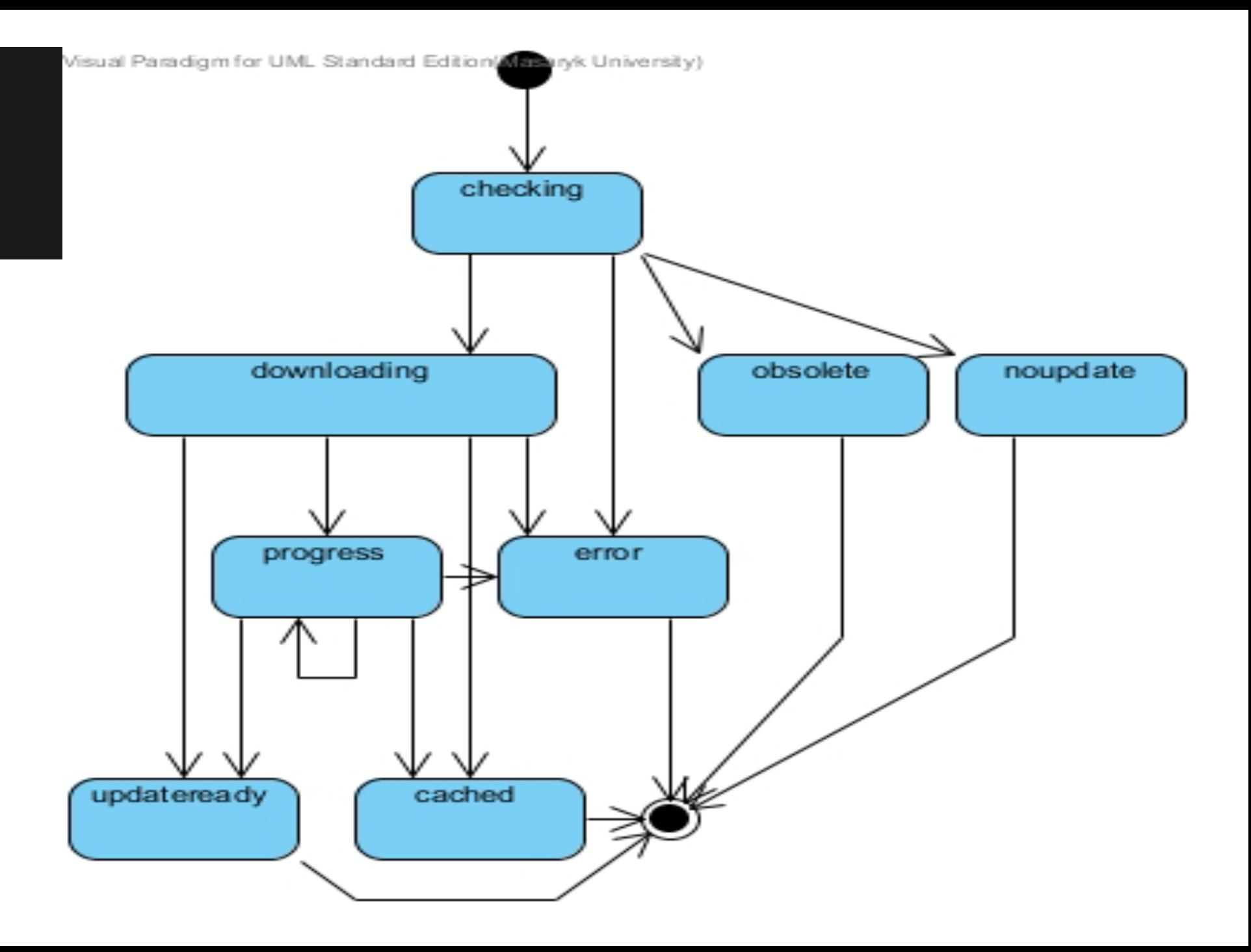

### **Advantages**

- Offline
- Fast
- Saves bandwidth

And Disadvantages:

### **Change of Resources**

- just when the manifest changes
- 304 Not Modified
- version comments
- never far-future cache these files

#### **Double Reload**

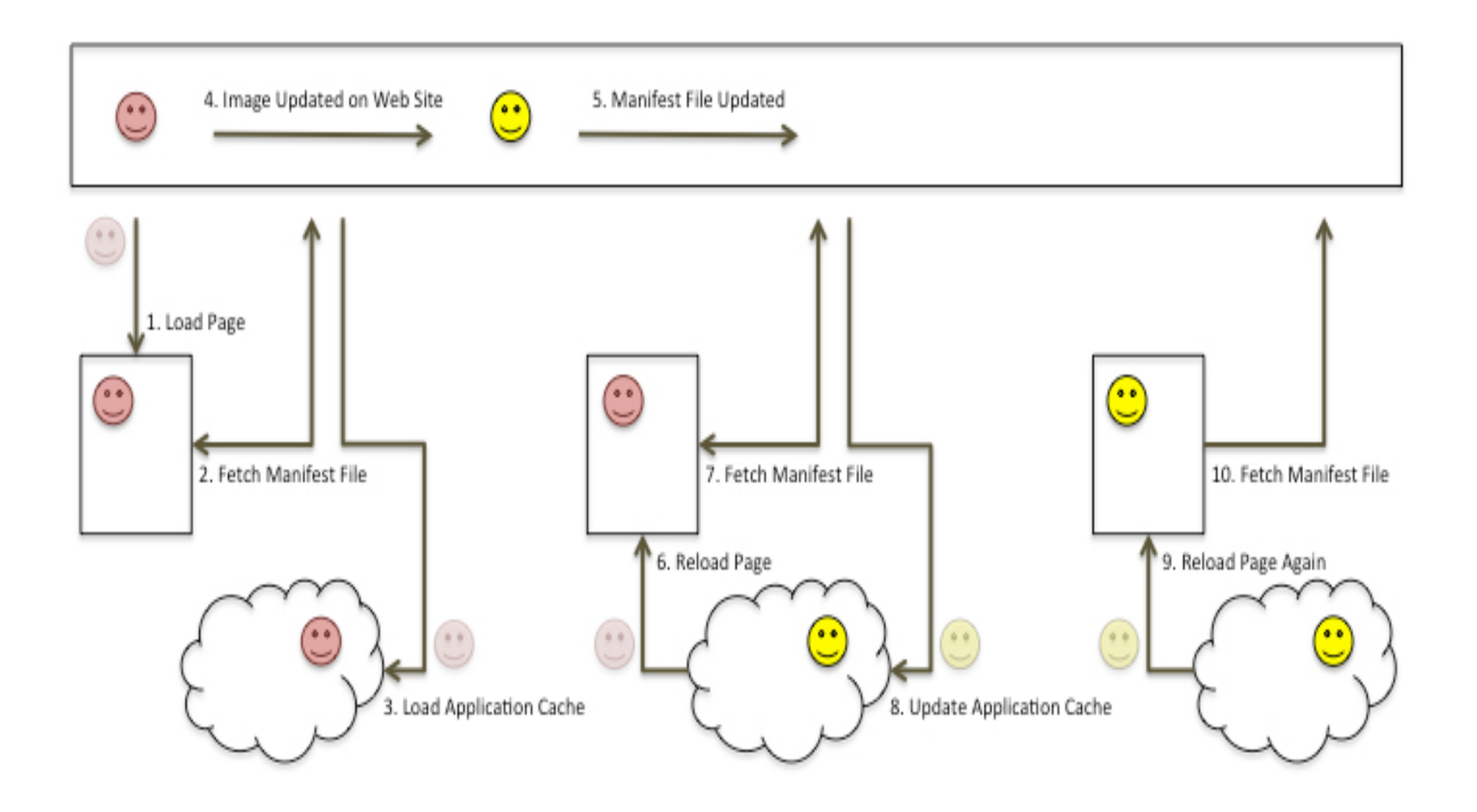

### **Modularity**

- one file for application
- error-prone lists
- process controlling
- basic static
- or modern JS MVC apps

### **Proposed solution**

- LESS CSS inspired
- extension to original language with processor
- imports
- filters (regexp, glob)
- extensible
- language check
- file check
- automatic version controls

#### **Thanks!**

Your questions?